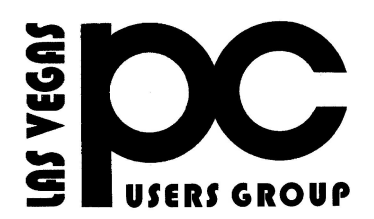

# April 2015 TheBytes of Las Vegas

*A publication of the Las Vegas PC Users* Group [www.lvpcug.org](http://www.lvpcug.org) *A non profit corporation serving the Las Vegas, Nevada area since 1985*

### **SIGS (Special Interest Groups)**

*When you plan to attend a SIG meeting and have specific questions or problems you would like someone to work on or answer, please email us at info@lvpcug.org . This will help assure that we will try to have someone there with the expertise. The email Subject Line: SIG Help*

*The meeting formats for the Helping Hands & How-to SIGS are usually one-on-one help as compared to the Novice SIG which is group attendance with questions and answers from the audience during and after the presentations.*

### **UPCOMING CLUB EVENTS**

### **SIGs (Special Meeting Groups)**

### Saturday May 2, 10am to 4pm

Helping Hands and How-to SIGs Location: Las Vegas JC Park - Clubhouse, 5805 W. Harmon Ave, Las Vegas 89103. Parking available on both sides of clubhouse. Nearest major intersection: Flamingo/Jones.

### Saturday, May 9, 1pm to 4pm

Novice SIG and Software & Product Review SIG Location: ITT Technical Institute, 3825 W. Cheyenne Ave., North Las Vegas 89032 (between Decatur & Simmons).

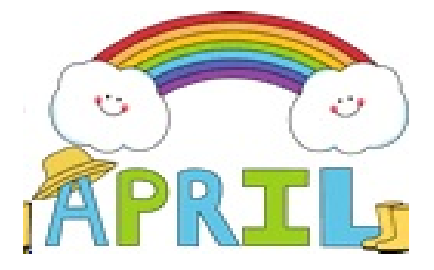

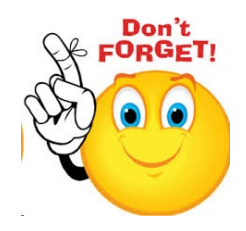

### **YOUR MEMBER DUES!!**

**Of course membership in LVPCUG is your biggest bang for the buck. Where else can**

**you learn, have problems diagnosed and hardware sometimes fixed for \$30 per year?**

## **SIG'S MEETING CORNER**

**How-to SIG workshop: April 4 2015 Topics discussed; 1. How to use BCC when composing E-mails. 2. How to copy and paste from Wordpad to the body of an E-mail. 3. Using Malwarebytes. 4. Skype audio would not function on a laptop. 5. How to use a tablet. 6. How to use a LG smart phone. 7. How to establish a connection to the internet. 8. How to attach a full size keyboard to a laptop. 9. Acer laptop does not start. Novice SIG meeting April 11 2015 One visitor. Video recording by ITT staff. Topics discussed; 1. Where to look on the internet for a articular product. 2. Review of Windows 10. 3. Can I connect my computer to my TV? 4. How to adjust Google Plus to stop it from syncing my computer and tablet.**

### **What's New in Avast Antivirus 2015?**

**By Bob Rankin, Ask Bob Rankin, December 8, 2014 Column, Reprinted with Permission**

The holiday shopping season starts earlier each year, and so does the release of major annual updates of security software. The 2015 edition of Avast Free Antivirus arrived before Thanksgiving, for instance. Avast 2015 contains some features never before seen in Avast. Read on for the full story, and learn how you can get the paid version for free...

First off, there's a home network scanner in Avast 2015 that I have not seen in any other security suite. When launched, the network scanner checks your router's administrator username and password, warning you to change them if they're still set at factory defaults.

It warns of unencrypted Wi-Fi connections, or those encrypted with the easily hacked WEP protocol. It checks to make sure your DNS has not been redirected and that your router is not accessible from the Internet. If there is a problem, Avast 2015 will display step-by-step instructions for solving it  $-$  if your router model is one that Avast supports. Otherwise, you'll have to consult the user manual or Google it.

These are "front door" security precautions that many users miss, so I applaud Avast for these additions to the already comprehensive protection that this free security suite provides

#### **Avast 2015 Review**

With the 2015 edition, Avast seems to be morphing into an all-in-one system maintenance and security suite, much like Advanced System Care, PC Matic and other utility suites. Avast's emphasis is on maintenance issues that affect security, but they may also improve system performance. Avast's "Browser Cleanup" feature is not what its name implies to most people. Instead of clearing the browser's file cache, browsing history, etc., Avast cleans up unwanted toolbars and plugins, eliminating

points of vulnerability to hackers and places where malware likes to hide

Keeping all of one's software up-to-date is another security issue. Avast 2015's "Software Updater" makes it a breeze. You can set it to notify you when updates are available or just install them automatically. This module checks for updates of operating system, browser, and popular applications, but if you don't see some of your apps in the tool's list you'll have to update them on your own.

### **Free or Paid Version?**

"Avast Free Antivirus" is the name of the free version of the Avast suite. "Avast Internet Security" is a paid version that offers extra features such as Anti-Hijack Protection (to secure your online banking and other sensitive accounts), a Silent Firewall (to shield you from hackers) and an Anti-Spam module. The cost is \$39/year, but there's a way to earn a free copy.

Want to get a free copy of Avast 2015? You can, with Bob's Avast Friend Referral Link. http://www.avast.com/en-us/get/6Y7QxHvD You can even get the PAID VERSION FOR FREE by earning Avast Karma Points with your own referral link. What's this all about? Full details are at the end of this article. Avast Free 2015 also includes demo versions of premium security tools. The SecureLine VPN option is a free three-day trial of a fully encrypted proxy service; using it hides your IP address and Web surfing activity even from your own ISP. A one-year subscription costs \$60. "GrimeFighter" analyzes your system for junk files, bad registry entries, and other junk that can slow your system; but to fix the problems you'll need to pay \$20. (Or you can use Privazer, the free cleaner-upper I recommend.) The free Mobile Backup trialware comes with a 2 GB Dropbox account and stores your mobile device's data in the cloud; the premium version costs \$15. The main Avast interface screen includes a "Store" button that reveals a host of premium and freemium products, an indication that competition in the Internet Security marketplace is heating up, or that profit

margins which rely on converting free users to paid customers are getting tighter. I've been using Avast for over a year since switching from AVG, and I'm giving the new Avast

2015 version a big thumbs up for some innovative new features and continued comprehensive protection from malware threats

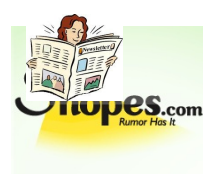

**Snopes.com : Urban Legends Reference Pages When you are looking to confirm or debunk something you have have heard or seen on the Internet, you need to go to www.snopes.com/**

**the definitive Internet reference source for urban legends, folklore, myths, rumors, and misinformation. This is the site that advised that, sadly, Bill Gates and AOL did not team up to send you \$10 just for forwarding an email**

**and no, you can't trust that nice man in Nigeria**

**who wants to send you all that money. In addition to the site's covering of legends and rumors, they offer a daily change of interesting**

**and, occasionally, some downright weird news,**

**both true and not**

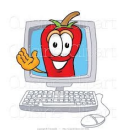

**How to Create a System Image with Windows 8.1**

#### **By Gizmo Freeware**

**A previous tip showed how to create a system image in Windows 8. In Windows 8.1, Microsoft changed the procedure and made it harder to find. In this tip, I will give the new way to make a system image.**

**As the previous tip described, an obscure feature called "Windows 7 File Recovery" for creating system images was tucked away in Windows 8. That applet is gone from Windows 8.1 but the same functionality is still there with a different name. It is found in the feature called "File History" that was described in this other tip. The function has the new name "System Image Backup" and here are the steps to access it.**

**[http://www.techsupportalert.com/content/ho](http://www.techsupportalert.com/content/howcreate-system-image-windows-81-file-history.h) [wcreate-system-image-windows-81-file-histo](http://www.techsupportalert.com/content/howcreate-system-image-windows-81-file-history.h) [ry.h](http://www.techsupportalert.com/content/howcreate-system-image-windows-81-file-history.h) [tm](http://www.techsupportalert.com/content/howcreate-system-image-windows-81-file-history.h)**

Dues are \$30 per year. Checks should be made payable to LVPCUG and sent to: P.O. Box 363772 North Las Vegas, NV 89036 or can be paid in cash at any meeting.

**The Bytes of Las Vegas is published by the Las Vegas PC Users Group of Las Vegas, Nevada. Linda DiGiovanni, Editor**

LVPCUG Officers for fiscal year May 1, 2015 thru April 30, 2016 President: Ceazar Dennis Vice President: Charles Frederick Executive Director: Lee Eastburn Secretary: Jo Anne Rush Treasurer: Linda DiGiovanni

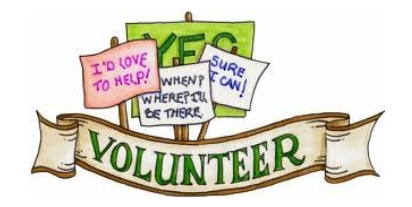

**OUR WEBSITE:**

 **[Www.Lvpcug.com](http://Www.Lvpcug.com)**